$\langle \hat{w} \rangle$ 

**;\*\*• (build «lcg.bulld-nodule-llst«) ;««\* (build.compile «lcg.bulld-nodule-llat\*) (;s •lcg.bulld-aodule-li8t\* '( ldeal-code-generator:achedule ideal-code-generator: machine-description (:= »bulld-Bodule-list» (append »build-aodule-llat\* \*lcg.build-Bodule-Hat\*) )**  1

(eval-when (coapile)

(goto (assign (vload (vstore (lnot (land (lor (Iadd (isub (laul (ldlv (fadd (fsub (faul (fdlv (leq (feq (lne (fne (Igt (fgt (Ige (fge  $(11e$ (fie  $(11t)$  $(11)$ (lnin (fain (laax (faax (labs (fabs (truego (falsego  $(1f-1eq$ (lf-feq (if-ine (if-fne

that consists only of resource vectors.

goto )

assign )<br>assign ) assign )<br>assign ) assign )

logical )<br>logical ) logical )<br>logical ) logical )

Iadd )

laul ) ldlv ) fadd )<br>fadd )

fnul ) fdlv ) comparison ) comparison ) comparison ) conparl8on ) conparlson ) coaparlson ) conparlson ) conparlson ) conparlson ) conparlson ) comparison ) comparison ) conparlson ) conparlson ) conparlson ) comparison ) comparison )<br>comparison ) conparlson )

cond-J nap ) cond-J uap ) cond-J uap ) cond-J**unp** ) cond-jump cond-jump

iadd )

fadd )

(build '(interpreter:naddr) ) )

(:= «operator resource-group\* '(

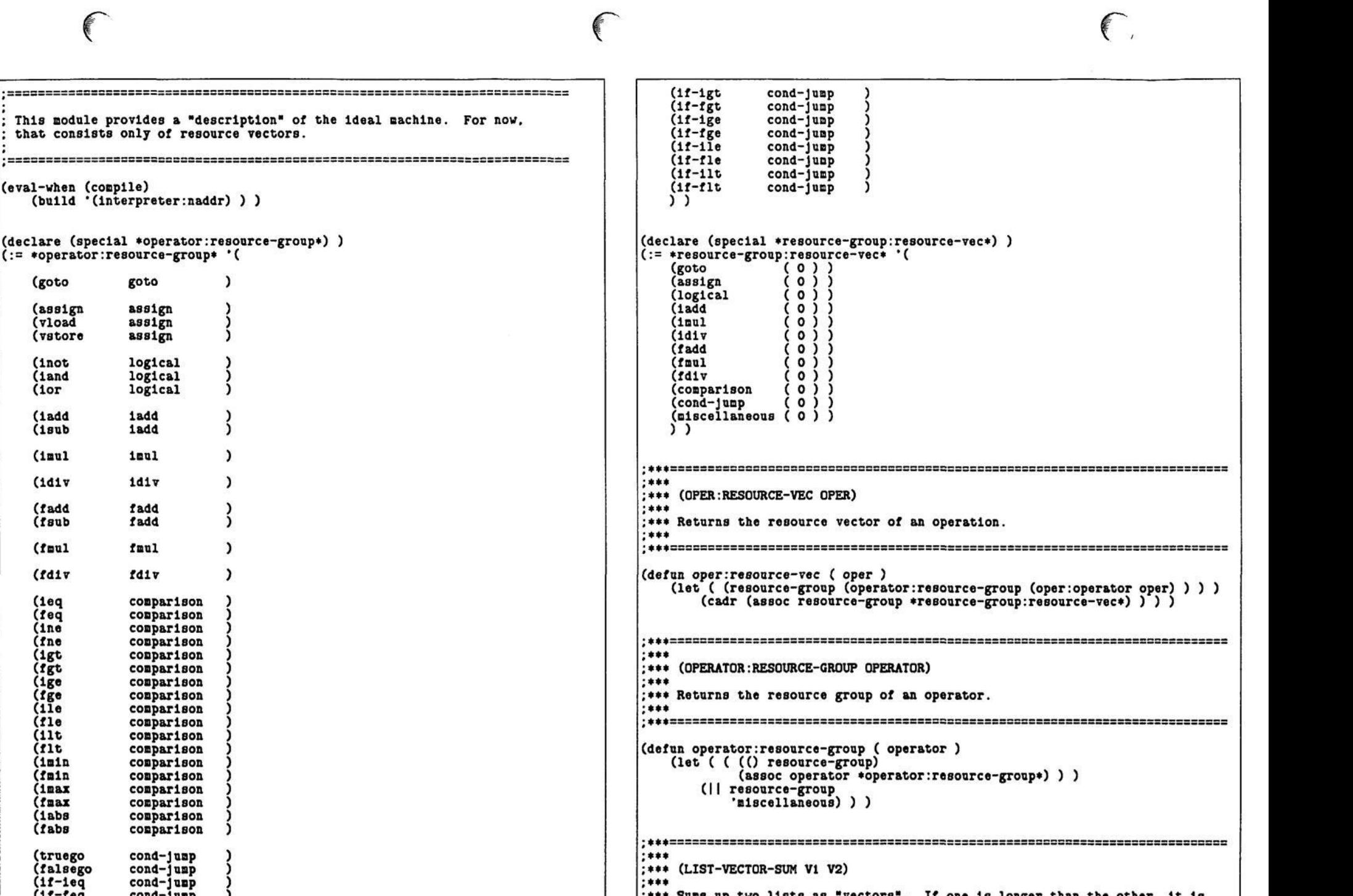

:\*\*\* padded with Os.

\*\*

 $\overline{\mathbf{c}}$ 

\*\* Sums up two lists as "vectors". If one is longer than the other, it is<br>\*\* padded with Os

1

PS:<C.S.BULLDOG.IDEAL-CODE-GENERATOR>MACHINE-DESCRIPTION.LSP.7

```
(defun list-vector-sum (vi v2)<br>(loop (initial rest-vi vi
     \begin{array}{c}\n\text{result} & \text{result} \\
\text{result} & \text{result} \\
\text{(while (|| rest-v1 rest-v2))}\n\end{array}(save(* (1f rest-vi (car rest-vi) 0)<br>
(1f rest-v2 (car rest-v2) 0) ) )<br>
(next rest-vi (cdr rest-vi)
            rest-v2 (cdr rest-v2) ) ) )
                 \overline{\phantom{a}}3
PS: <C.S.BULLDOG.IDEAL-CODE-GENERATOR>MACHINE-DESCRIPTION.LSP.7
```
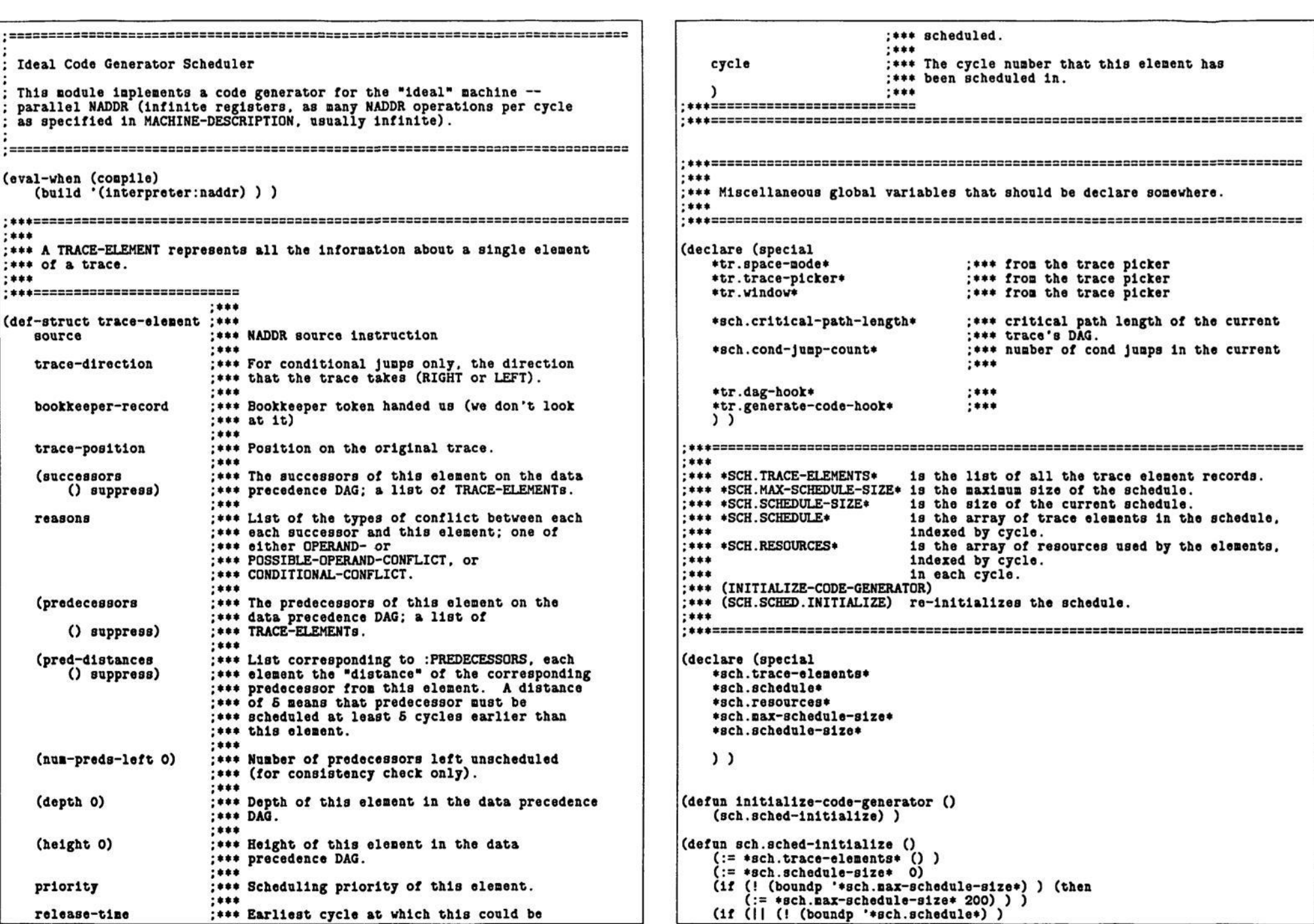

 $\mathbf 2$ PS: <C.S.BULLDOG.IDEAL-CODE-GENERATOR>SCHEDULE.LSP.17

 $\mathbf{1}$ 

```
(!= *gch.nax-schedule-size* (vectorlength *gch.schedule*))(then
      (msg O "SCHEDULE: Re-intialize the schedule to a maximum size of "
          *sch.max-schedule-size* " elements." t)
      (:= *sch.schedule* (makevector *sch.max-schedule-size*))
      (:= *sch.Fesources * (makevector *sch.max-schedule-size*) ) )(else
      (loop (incr i from 0 to (+ -1 *sch.max-schedule-size*) ) (do
         (:= ([] *gch.schedule* 1) () )***:*** (GENERATE-CODE BEFORE-LIVE SOURCE-RECORD-LIST AFTER-LIVE)
***:*** As documented in DOC:CODE-GEN-INTERFACE.DOC.
***(defun generate-code ( before-live source-record-list after-live )
   (if *tr.generate-code-hook*
      (funcall *tr.generate-code-hook* source-record-list) )
   (sch.sched-initialize)(:= *sch.trace-elements*
      (sch.convert-to-trace-elements source-record-list) )
   (sch.build-the-dag
                             *sch.trace-elements*)
   (sch.set-heights-and-depths
                             *sch.trace-elements*)
   (sch.set-release-times
                             *sch.trace-elements*)
   (sch.assign-priorities
                             *sch.trace-elements*)
   (:= *sch.trace-elements*
      (sch.top-sort-by-priorities *sch.trace-elements*) )
   (1f * tr.dag-hook*(funcall *tr.dag-hook*
              (|| *sch.trace-elements* 'empty-trace) ) )
   (sch.schedule
                             *sch.trace-elements*)
   'ideal-code-generator-schedule-dummy)
:***(SCHEDULE: LENGTH SCHEDULE)
****
   (SCHEDULE: []
                 SCHEDULE I)
****
    (SCHEDULE: JOIN
                 SCHEDULE I)
:***
......(SCHEDULE: SPLIT SCHEDULE I JUMP-NUMBER)
:***
:*** As documented in DOC:CODE-GEN-INTERFACE.DOC.
****
(defun schedule:length ( schedule )
  *sch.schedule-size*)
(defun schedule: [] ( schedule 1 )
   (for (elem in ([ *sch.schedule* ( -1 i) ) ) (save
      '(,(trace-element:source
                                    elem)(trace-element:bookkeeper-record elem) ) ) ) )
```

```
(defun schedule: join ( schedule i )
   '( (use (. (gensym) .1) )
     (1)(defun schedule:split ( schedule i jump-number )
   ((def (.(gensym) .i .junp-number) )
     (1):***
:*** (SCHEDULE:PRINT SCHEDULE)
***:*** Prints out the schedule in a pretty way.
***(defun schedule: print (schedule)
   (mgr 0 t)loop (incr i from 0 to (+ -1 *sch.schedule-size*) ) (do
      (\text{msg}(j (+ 1 1) 3) "](h (for (elem in ([] *sch.schedule* i) ) (save
                (true = len) ) ) )t)) ) )
****
:*** (SCH.CONVERT-TO-TRACE-ELEMENTS SOURCE-RECORD-LIST)
:***
:*** Converts a list like that received by GENERATE-CODE, with the elements
:*** of the form:
:***
:***
      (SOURCE TRACE-DIRECTION BOOKKEEPER-RECORD LIVE-OFF)
:***
:*** into a list of TRACE-ELEMENTS containing the appropriate information.
****
(defun sch.convert-to-trace-elements ( source-record-list )
   (loop (initial result ()
   (for (source trace-direction bookkeeper-record live-off) in
       source-record-list)
   (when (|| (! (oper:property? source 'pseudo-op) )
           (menq (oper:operator source) '(def-block dcl esc assert) ) ) )
   (do
      (push result
           (trace-element:new source
                                        SOUTCA
                          trace-direction
                                        trace-direction
                          bookkeeper-record bookkeeper-record
                          trace-position
                                        1))
      (:= 1 (+ 1 1))(result (dreverse result) ) ) )
:***
:*** (SCH.BUILD-THE-DAG TRACE-ELEMENTS)
:***
:*** Builds the DAG representing the data precedence graph of the trace
;*** in TRACE-ELEMENTS. Calls the disambiguator interface (see
;*** DOC:DISAMB.DOC) to determine the data precedence relations.
:***
```
З

PS: <C.S. BULLDOG. IDEAL-CODE-GENERATOR>SCHEDULE.LSP.17

```
(push (trace-element:reasons
                                                                                                                            pred-elem) reason)
                                                                                           (push (trace-element:predecessors
                                                                                                                           elem)
                                                                                                                                      pred-elem)
(defun sch.build-the-dag (trace-elements)
                                                                                           (push (trace-element:pred-distances elem)
                                                                                                                                      O)
                                                                                          (++ (trace-element:num-preds-left elem) ) ) )
           :*** Tell the disambiguator that the compactor is about to
           :*** start picking a new trace from NADDR program. The
                                                                                      )) ):*** individual operations of the trace are presented via
           :*** the function PREDECESSORS.
   (start-trace)
                                                                               :***;*** For each element of trace, hand it to PREDECESSORS and
                                                                               :*** (SCH.GET-PREDECESSORS ELEM)
           :*** get back the lists of equal and strict predecessors.
                                                                               :***
           ;*** Add in corresponding edges between the trace elements.
                                                                               ;*** Gives the disambiguator the next ELEMent in the trace, and asks for
                                                                               ;*** its predecessors. Returns a 2-element list:
   (loop (initial strict-pred&reason-list ()
                                                                               ****
                 equal-pred&reason-list () )
                                                                               :***(EQUAL-PREDAREASON-LIST STRICT-PREDAREASON-LIST)
   (for elem in trace-elements)
                                                                               :***(d<sub>0</sub>):*** Both sublists are lists of pairs of the form:
                                                                               :***(desetq (equal-pred&reason-list strict-pred&reason-list)
                                                                               ;***(PRED-ELEM REASON)
               (sch.get-predecessors elem) )
                                                                               :***:*** where PRED-ELEM is a predecessor and REASON is one of
                                                                                :*** OPERAND-CONFLICT, POSSIBLE-OPERAND-CONFLICT, or CONDITIONAL-CONFLICT.
               ;*** If either we're saving space by generating no split
              : *** copies, or if we're doing basic-block compaction
                                                                                ......;*** only, we want to stop cond-jumps from going ahead
              ;*** of earlier trace elements by crocking up equal edges
               ; *** from the jumps to all previous elements in the trace.
                                                                               (defun sch.get-predecessors ( elem )
               :*** If we're just preserving source order of cond-jumps,
                                                                                   (let ( (equal-pred&reason-list ()
               :*** we put equal edges between each cond-jump.
                                                                                          (str1ct-pred\&reason-list () )( predecessors-result
       (if (&& (oper:property? (trace-element:source elem) 'conditional-jump)
                                                                                            (predecessors (trace-element:source
                                                                                                                                     elem)
               (1) (== *tr.space-node*
                                       'nsc)
                                                                                                         (trace-element:trace-direction elem)
                  ( == +tr.space=node*)'cjo)
                                                                                                        elem)))
                  ( == +tr.trace-picker* 'bb) )(then
                                                                                       (for ( (pred-elem reason elem-operand elem-type pred-operand pred-type)
           (loop (for prev-elem in trace-elements)
                                                                                             in predecessors-result)
                (\text{while }(!== \text{prev-eleu} \text{ eleu}) )(do
           (do
                                                                                          (if (sch.equal-predecessor? reason elem-type pred-type) (then
              (if (&& (! (assoc prev-elem strict-pred&reason-list) )
                                                                                              (push equal-pred&reason-list '(,pred-elem ,reason) ) )
                      (|| ( == +tr.space -mode * 'cjo)(else)(oper: property? (trace-element: source prev-elem)
                                                                                              (push strict-pred&reason-list '(,pred-elem ,reason) ) ) ) )
                                         'conditional-jump) ) )
              (then
                                                                                       ((,equal-pred&reason-list,strict-pred&reason-list) ) )
                  (push equal-pred&reason-list '(,prev-elem () ) ) ) ) ) ) ) )
                                                                                :*** for each strict predecessor, make the predecessor point
                                                                               :***;*** this element, this element point at the predecessor, and
                                                                               :*** (SCH.EQUAL-PREDECESSOR? REASON ELEM-TYPE PRED-TYPE)
               ;*** record the distance between the two as i.
                                                                               . . . . .:*** Returns true if REASON, ELEM-TYPE, and PRED-TYPE describe a predecessor
       (for ( (pred-elem reason) in strict-pred&reason-list) (do
                                                                               :*** that is an "equal" predecessor (can be done in the same cycle).
           (push (trace-element:successors
                                            pred-elem) elem)
                                                                               :***pred-elem) reason)
                                                                               ;*** REASON is one of OPERAND-, CONDITIONAL-, or POSSIBLE-OPERAND-CONFLICT.
           (push (trace-element:reasons
           (push (trace-element:predecessors elem)
                                                       pred-elen):*** ELEM-TYPE and PRED-TYPE are one of READ. WRITTEN, or CONDITIONAL-READ.
           (push (trace-element:pred-distances elem)
                                                                               :***(++ (trace-element:num-preds-left elem) ) ) )
                                                                               :*** Does an awful lot more than it has to, for consistency checking.
                                                                               . . . . .;*** do the same thing for the equal predecessors, except
               :*** that the distance is 0.
                                                                               (defun sch.equal-predecessor? ( reason elem-type pred-type )
       (for ( (pred-elem reason) in equal-pred&reason-list) (do
                                                                                   (caseq reason
           (push (trace-element:successors
                                            pred-elem) elem)
                                                                                       ( (operand-conflict possible-operand-conflict)
```
PS:<C.S.BULLDOG.IDEAL-CODE-GENERATOR>SCHEDULE.LSP.17

5

6

**(? ( (ftft (== "written elea-type) (33 'written pred-type) )**  :\*\*\* **0 )**   $:***$ ( (as  $($ -- written elea-type) ) **(3= 'read pred-type) )**  t )<br>( (*kk* (== 'read  $:***$ (== 'read elem-type)<br>(== 'written pred-type) )  $(1)$ **(33 'written pred-type) ) ( t (error (list reason elen-type pred-type "SCH.GET-PREDECESSORS: Invalid operand types."))))) ( conditional-conflict (? ( (ftft (== "written elen-type) (== 'conditional-read pred-type) )**   $O<sub>2</sub>$ **( t (error (list reason elen-type pred-type "SCH.GET-PREDECESSORS: Invalid operand types."))))) ( t (error (list reason "SCH.EQUAL-PREDECESSOR?: Invalid REASON.")))))**   $. 1.0.0$ **«\*\*==33333333333333=3=3======33333333333333333=33333333S33333333333=33=333=== S**   $:***$ **\*\*\* \*«« (SCH.SCHEDULE TRACE-ELEMENTS) \*\*\* \*«« Makes a schedule fron TRACE-ELEMENTS (sorted in priority-topological**   $:***$ **\*\*« order). The eleaents are placed in the array »SCH.SCHEDULE\* and \*\*\* the resources used by the eleaents in a cycle in the array \*\*\* »SCH.RESOURCES«. Scheduling ia done by taking each elenent in turn \*\*• and finding the earliest possible cycle in which it could be \*\*\* scheduled. This la done by starting at the release tine of the \*\*\* elenent and searching forward until a resource-compatible cycle la \*\*\* found. \*\*\* \*\*\*=3==3=============================================================s======= :**   $:***$ **(defun sch.schedule ( trace-elenents )**   $.***$ **;\*\*\* for each trace eleaent (in priority-sorted topological order) ;\*\*\* place It on the schedule at the earliest tine allowed, (for (elea in trace-elenents) (do (assert (= 0 (trace-eleaent:nua-preds-left elea) ) ) (loop (step cycle froa (trace-elenent:actual-release-tine elea) ) (do (lf (sch.resource-coapatible elen cycle) (then (ach.place-on-schedule elen cycle) (return ())))))) ) ;\*\*\* sort the eleaenta in each cycle by trace order; the n-way ;\*\*\* Juopa au8t be sorted in source (trace) order, (loop (step cycle froa 0 to (• -1 «sch.schedule-size«) ) (do (:= ([] «sch.schedule\* cycle) «» (sort ([] »sch.schedule\* cycle) #'(laabda (eleal elea2) \*» (< (trace-elenent:trace-position elenl) (trace-elenent: trace-position elen2) ))))) ) ) \*\* «sch.cond-Junp-count«. «« \*«============33===3==3=====3=333333333=====S3333=======3=====S=S3333 :** 

**(SCH.PLACE-ON-SCHEDULE ELEM CYCLE) Place a trace elenent on the schedule at cycle CYCLE. (defun sch.place-on-schedule ( elea cycle ) (:= »sch.schedule-size\* (nax »sch.schedule-size\* (+ 1 cycle) ) ) (:= (trace-element:cycle elem) cycle) (push ([] \*sch.schedule\* cycle) elea) (:= ([] »sch.resources» cycle) (list-vector-sum ([] »sch.resources\* cycle) (trace-elemont:re source-vec elea) ) )**  (for (succ-elem in (trace-element:successors elem) ) (do **(— (trace-elenent:nun-preds-left aucc-elea) ) ) )**   $O<sub>2</sub>$ **(SCH.ASSIGN-PRIORITES TRACE-ELEMENTS) Assigns priorities to each of the trace eleaents, guarranteeing that each eleaent has priority strictly less than Its predecessors. (defun sch.assign-priori ties ( trace-elenents ) (for (elen in trace-elenenta) (do (:= (trace-element:prlorlty elen) (trace-eleaent:height elea) ) ) ) ) ;\*•• (SCH.TOP-SORT-BY-PRIORITIES TRACE-ELEMENTS) ;\*\*\* Destructively sorts TRACE-ELEMENTS by priority order (the priorities ;««\* guarrantee a topological order). ;»\*\*333333333333======333333=========================S===S=3=SrSS=====3=33=== = (defun sch.top-aort-by-prlorltle8 ( trace-eleaenta ) (sort trace-elenenta «"(lanbda ( eleal elea2 ) (> (trace-elenent:priority eleal) (trace-elenent:priority elen2) ) ) ) ) \*\*S===SS==3======3===========3=33=3==========33=========3=====3==S=33: »\* (SCH.SET-HEIGHTS-AND-DEPTHS TRACE-ELEMENTS) \*\* Calculates the height and depth of every eleaent, and also »\* «BCh.Bax-height«, «sch.aax-depth\*. «ach.critical-path-length«, and** 

**r** 

7 PS :<C.S.BULLDOG.IDEAL-CODE-GENERATOR>SCHEDULE 8 LSP.17

```
:fun sch.set-heights-and-depths ( trace-elements )
   (:= *sch.critical-path-length* 0)\zeta:= *sch.cond-jump-count*
                                  O;*** for each element (in forward topological order), calculate
           :*** the depth of the element as 1 + the maximum depth of its
           :*** predecesssors. Also count the number of conditional jumps.
           ;*** record the critical path length.
   (for (elem in trace-elements) (do
       (if (! (trace-element:predecessors elem) ) (then
           (: = (trace-element:depth elem) 0))
       (else
           (:=(trace-element:depth\;elem)(+ 1 (loop (initial max-pred-depth 0)
                   (for pred-elem in (trace-element: predecessors elem) )
                   (d<sub>O</sub>)(:= max-pred-depth
                           (max max-pred-depth
                                (trace-element:depth pred-elem) ) ) )
                   (result max-pred-depth) ) ) ) )(:= *sch.critical-path-length*(max *sch.critical-path-length* (trace-element:depth elem) ) )
       (if (memq (oper:group (trace-element:source elem) )
                  (cond-jump if-then-else))
           (** * sch.cond-jump-count*) ) );*** for each element (in reverse topological order), calculate
           :=*** the height of the element as 1 + the maximum height of
           :*** all its successors.
   (:= trace-elements (dreverse trace-elements))
   (for (elem in trace-elements) (do
       (if (! (trace-element:successors elem) ) (then
           (:=(trace-element:height \text{ }elea) 0))
       (e)se
           (:= (trace-element:height elem)
               (+ 1 (loop (initial max-succ-height 0)
                   (for succ-elem in (trace-element:successors elem) )
                   (do
                       (:= max-succ-height
                           (max max-succ-height
                                (trace-element:height succ-elem) ) ) )
                   (result max-succ-health))))))))))
   (:= trace-elements (dreverse trace-elements))
;***:*** (SCH.SET-RELEASE-TIMES TRACE-ELEMENTS)
:***
:*** Sets the :RELEASE-TIME of each trace element to be 0, unless we are
:*** doing "minimum-release-time" space saving, in which case the release
:*** time of conditional jumps is calculated according to an obscure
;*** formula (see the description of 'MRT space-saving mode). To prevent
:*** jumps from gathering at the end, since we don't have 2**n way jumps
;*** yet, we make sure that there is room for each jump at the end.
;***
```

```
(defun sch.set-release-times ( trace-elements )
   (let ( (max-depth 0)
        (jumps-left *sch.cond-jump-count*) )
      (for (elem in trace-elements) (do
         (1f (!== *tr.space-mode* 'mrt) (then
            (:=(trace-element):relasse-time elec) 0) )
         (else
            (:= max-depth (max max-depth (trace-element:depth elem) ) )
            (if (menq (oper:group (trace-element:source elem) )
                     (cond-jump if-then-else) )
            (then
                (:= jumps-left (+ -1 jumps-left) )
                (:=(trace-element):relcase-tine elea)(max 0 (- (min max-depth
                               (- *sch.critical-path-length*
                                 [umps-left))
                           *tr.window*) ) ) )
            (else
                (:= (trace-element:release-time elem) 0) ) ) ) ) ) ) ) )
***
:*** (SCH.RESOURCE-COMPATIBLE ELEM CYCLE)
:***
*** Returns true if trace-element ELEM is resource compatible with the
;*** elements already scheduled in cycle CYCLE.
;***(defun sch.resource-compatible ( elem cycle )
   (for-every (elem-resource in (trace-element:resource-vec elem) )
            (cycle-resource in ([] *sch.resources* cycle) )
      (<= (+ 0.02 - 0.02) ) )
****
: *** (TRACE-ELEMENT: ACTUAL-RELEASE-TIME ELEM)
****
:*** Returns the actual release time of an element by taking the maximum
:*** of its :RELEASE-TIME and and the times specified by its
:*** :PRED-DISTANCES (the time of each predecessor plus the distance from
;*** that predecessor that this element should be scheduled).
:***(defun trace-element:actual-release-time ( elem )
   (let ( (release-time (trace-element:release-time elem) ) )
      (for (pred-elem in (trace-element: predecessors elem) )
          (distance in (trace-element:pred-distances elem) )
      (do
         (:= release-time
            (max release-time
                (+ (trace-element:cycle pred-elem) distance) ) ) ) )
      release-time) )
```
PS: <C.S. BULLDOG. IDEAL-CODE-GENERATOR>SCHEDULE.LSP.17

10

Я

 $:***$ 

 $:***$ 

:\*\*\* (TRACE-ELEMENT:RESOURCE-VEC ELEM)

:\*\*\* Returns the resource vector of a trace element.

```
:***(defun trace-element:resource-vec ( elem )<br>(oper:resource-vec (trace-element:source elem) ) )
11
PS: <C.S. BULLDOG. IDEAL-CODE-GENERATOR>SCHEDULE.LSP.17
```
1

```
:***Sanple hook functions for accessing the trace hooks in the conpactor. 
    Each hook function is called with 0 before conpactlon starts to 
initialize It. Then it Is called with each trace. 
:****TR.GENERATE-CODE-HO0K* ls called with the sane values that 
:***GENERATE-CODE ls. 
:****TR.DAG-HOOK* Is called with the top-sorted list of 
...***TRACE-ELEMENTS constructed by the ideal 
:***code-generator's GENERATE-CODE. 
:***(declare (special 
   »tr.generate-code-hook* 
   »tr.dag-hook» 
   ) ) 
(defvar *st.all-traces* ()) 
(defvar »at.all-dags* ()) 
(defun st.generate-code-hook ( trace ) 
   (if (! trace) 
       (:= *8t.all-trace8* () ) 
       ( := *st~ail - traces* )(appendl »st.all-traces» trace) ) ) ) 
(:= *tr.generate-code-hook* 'st.generate-code-hook) 
(defun st.dag-hook ( trace ) 
   (lf (! trace) 
       (:= *st.all-dag8* () ) 
       (:= »st.all-dags* 
          (appendl »st.all-dags* trace) ) ) ) 
(:= «tr.dag-hook« 'at.dag-hook)
```
PS :<C.S.BULLDOG.IDEAL-CODE-GENERATOR>SAMPLE-HOOKS.LSP.2